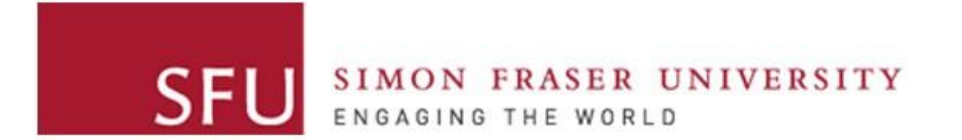

**Cybersecurity Lab II**

## Lab 6

## Main Goals

- **Build** various ROP chains
- **Explore** different ROP gadgets
- **Bypass** NX bit using ROP

## Task 1: Setting ebx Value

- Create a ROP chain to set ebx value to 21
- You shouldn't use inc ebx
- Think of different arithmetic operations!

# Task 2: Open a Shell

- Using the execve system call
- Main Steps:
	- ebx  $=$  address of null-terminated string
	- $\text{ecx}$  = NULL
	- $\bullet$  edx = NULL
	- eax =  $0 \times 0$
	- Invoke "int 0x80" or "call gs: [0x10]"
- Where can you insert the string?
	- Can you use the stack?

• Using ROP + Shellcode. Is this possible?

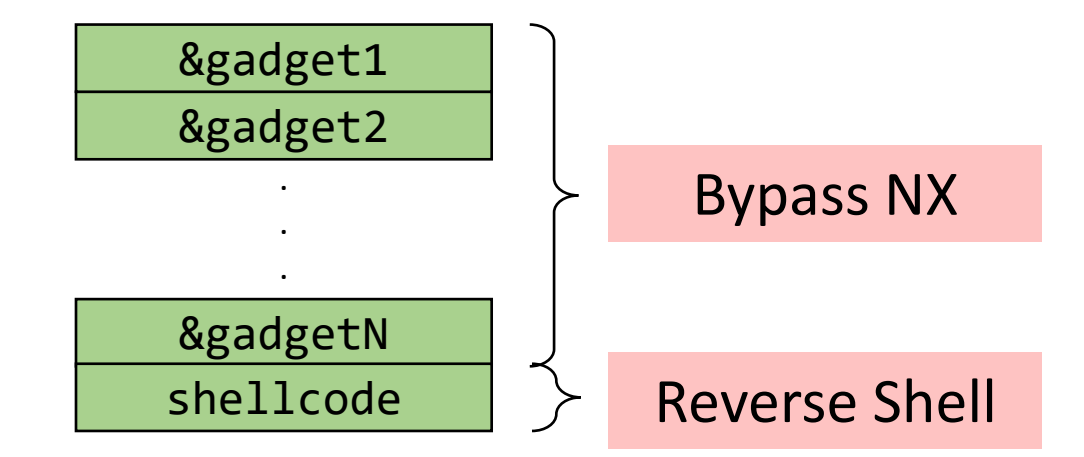

You may place the shellcode in any proper location in your payload.

• Using ROP + Shellcode. Is this possible?

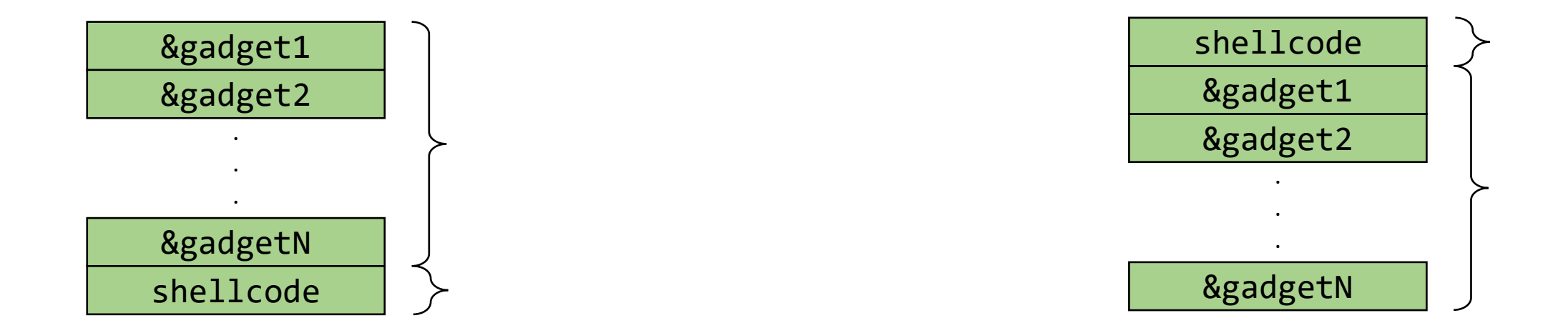

You may place the shellcode in any proper location in your payload.

- If shellcode is placed **after** the ROP chain?
	- After ROP chain is done: esp would be pointing to shellcode
	- This cannot execute the shellcode

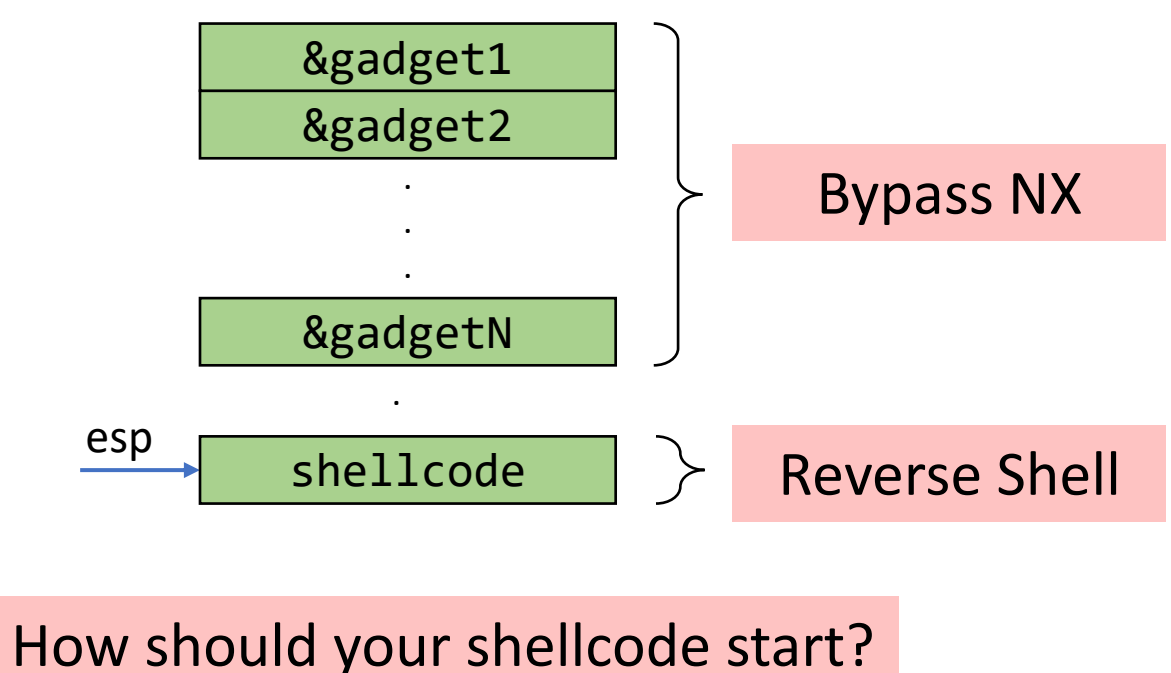

- If shellcode is placed **after** the ROP chain?
	- What gadget can control eip?

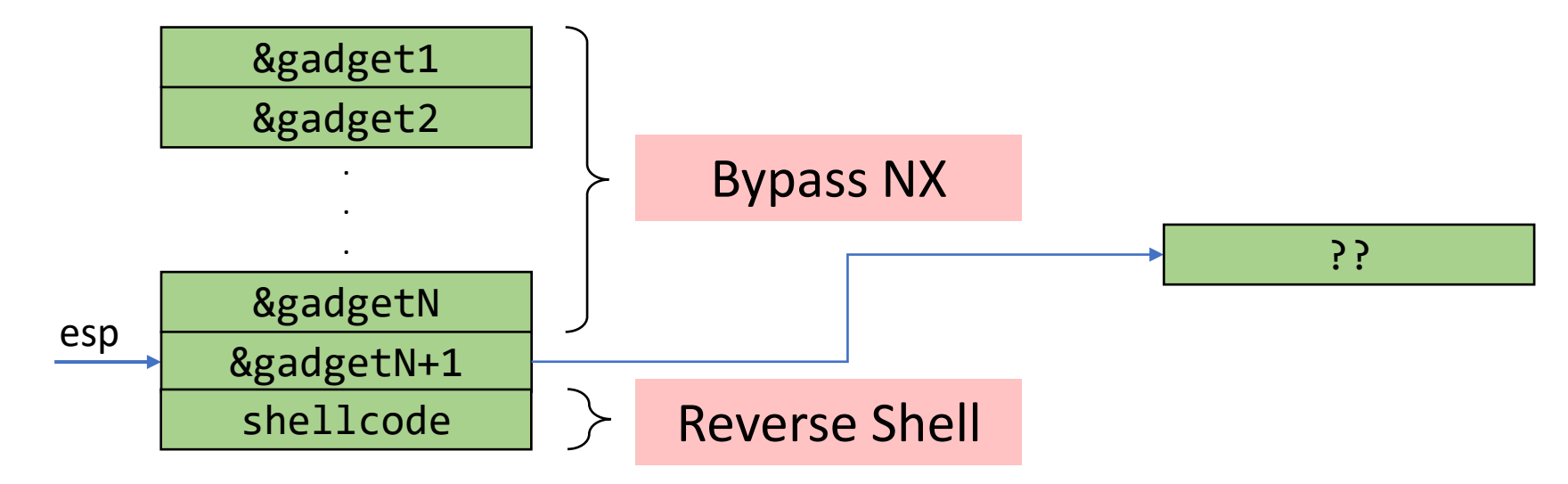

• If shellcode is placed **before** the ROP chain?

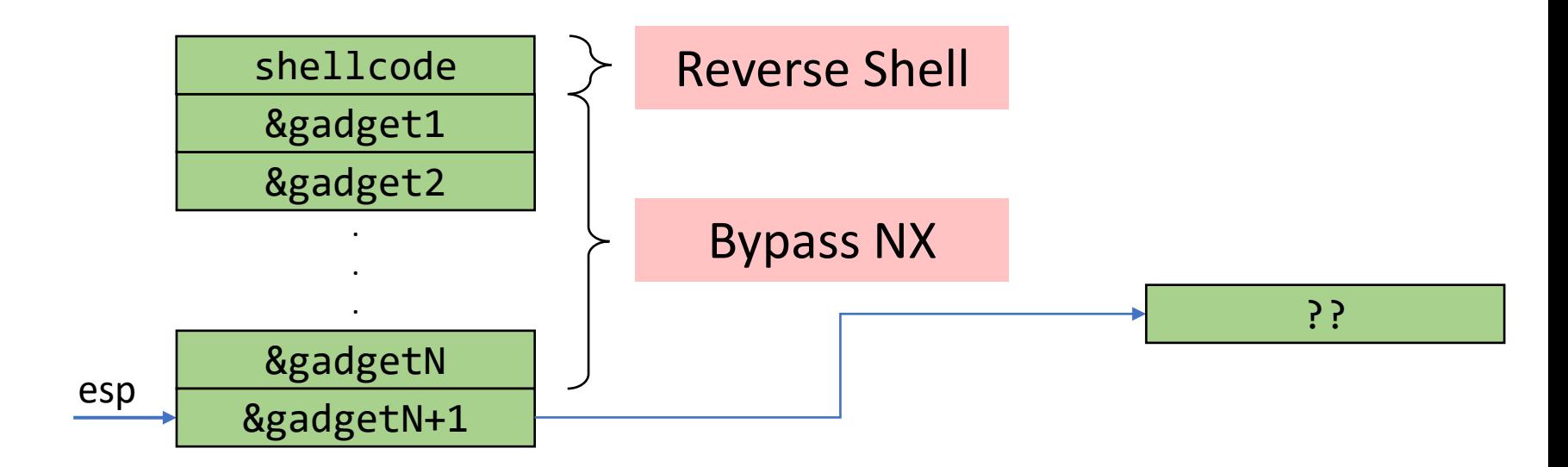

## Helpful Tools and Commands

- $gdb$  > info files  $#$  files linked to the binary and sections addresses
- ROPgadget
- ropper

#### Questions?